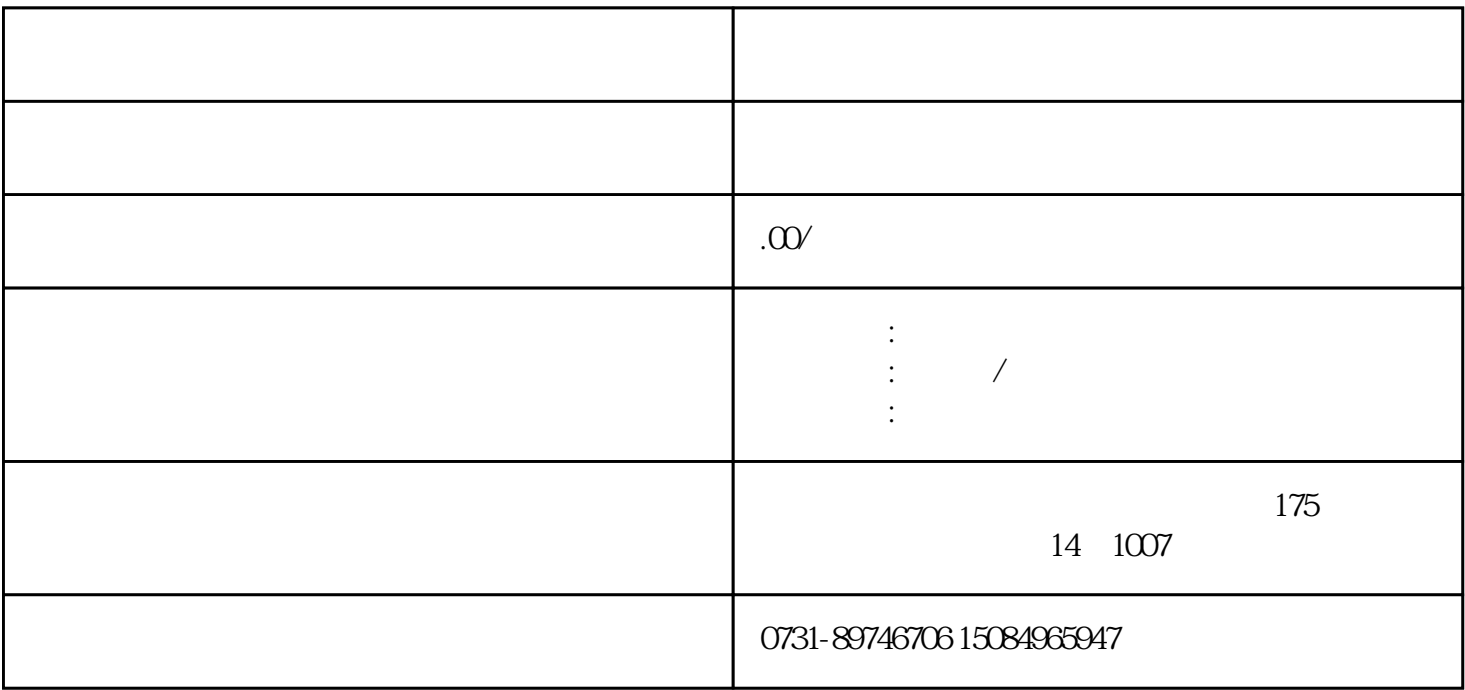

 $(3)$